# Mathematik für Ökonomen — SS 2010 — Campus Duisburg U. Herkenrath/H. Hoch, Fachbereich Mathematik

# Klausur Mathematik 1

# 27. Juli 2010, 12:30–14:30 Uhr (120 Minuten)

- Erlaubte **Hilfsmittel**: Nur reine Schreib- und Zeichengeräte. Der Einsatz anderer Hilfsmittel — so z.B. schriftliche Unterlagen, elektronische Geräte wie **Handy** oder Rechner jeder  $Art - wird$  ohne genauere Prüfung der tatsächlichen Verwendung als Täuschungsversuch gewertet.
- Die Klausur muß geheftet bleiben.
- Bei Klausurunterbrechung müssen die Klausur und ein Ausweis bei der Auf $sicht$  hinterlegt werden. Eine (gehäufte) vorzeitige Abgabe stört. In den letzten  $30$  Minuten ist daher keine vorzeitige Abgabe möglich.
- Während der Klausur können keine Fragen zu den Aufgaben gestellt werden, die Aufgabenstellung entspricht genau der frühzeitig angekündigten und geübten Form.

Die Klausur besteht aus 9 Aufgaben, davon 7 Aufgaben mit jeweils 4–6 erreichbaren Punkten und 2 Aufgaben (Nrn. 1 und 9) mit 8–10 erreichbaren Punkten. Insgesamt sind 50 Punkte erreichbar. Ab erreichten 23 Punkten ist die Klausur bestanden, gutes Gelingen !

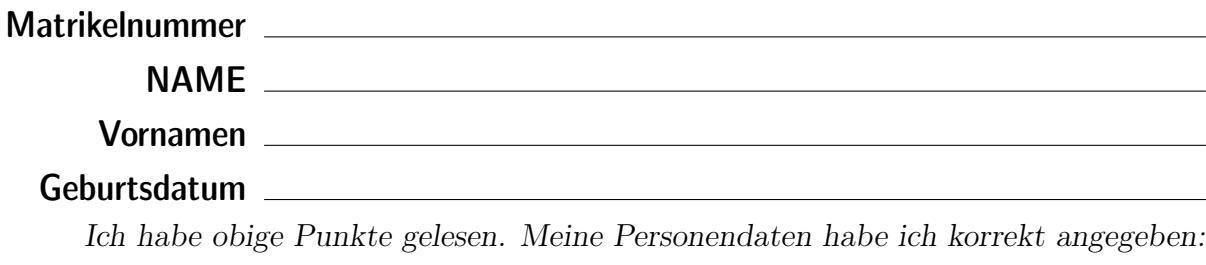

Unterschrift \_\_

## BITTE BEACHTEN

Die nachfolgend bei den Aufgaben genannten Ergebnisse sind keine Musterlösungen, sondern (allerdings schon sehr ausführliche) Ergebniskontrollen für die Klausurteilnehmer — als "Nach-der-Klausur-Service".

Alle (Teil-)Aufgaben werden ausführlich, in passendem Themenzusammenhang, im nächsten Semester in den Veranstaltungen besprochen.

Dieses Exemplar ist also allenfalls eine (teilweise zu ergänzende) Arbeitsunterlage.

- [4] (a) Skizzieren Sie die Lösungsmenge  $L$  des folgenden Ungleichungssystems:
	- (1)  $y x \leq 1$ (2)  $y + 2x \le 16$ (3)  $y - x \ge -5$ (4)  $y + 2 x \ge 10$

#### Ergebniskontrolle

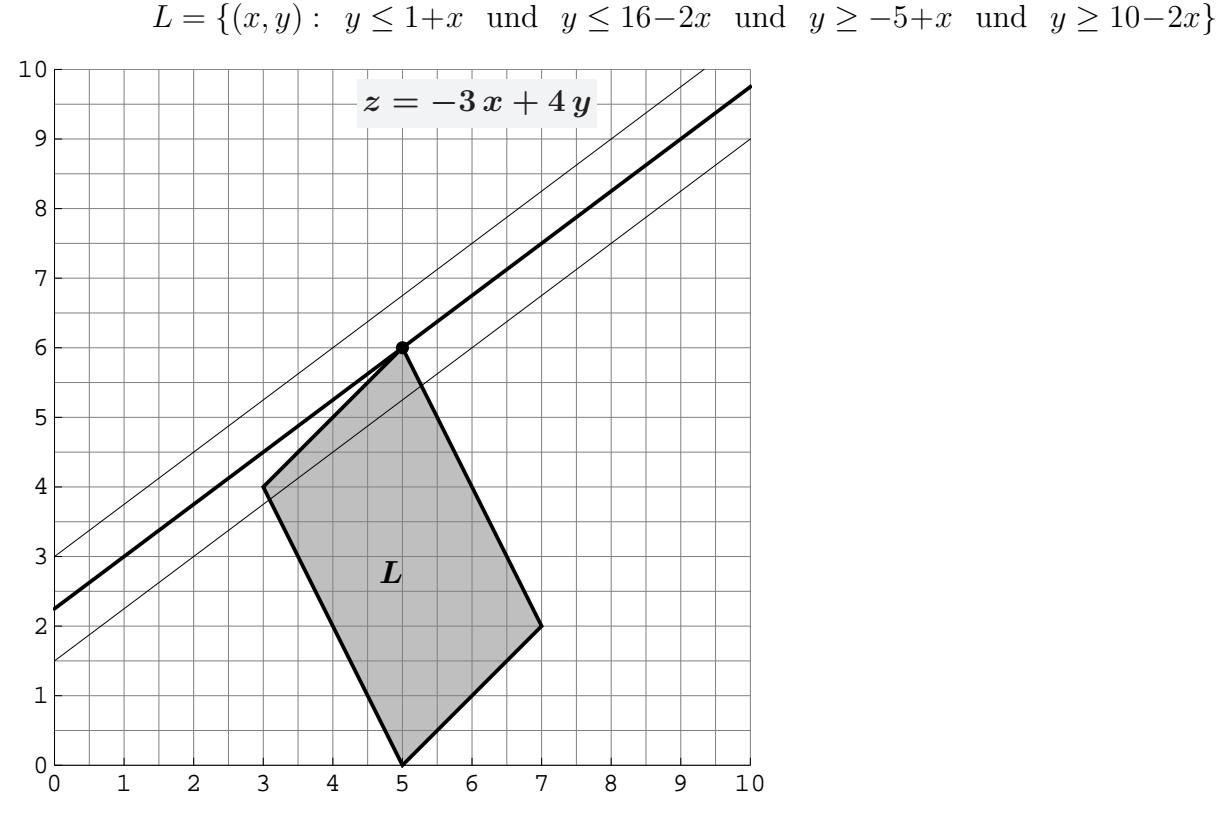

(Ersatzvorlage: Anhangseite 1)

[3] (b) Maximieren Sie bezüglich dieser Lösungsmenge L die Zielfunktion  $z = -3x + 4y$  $\lim_{x \to a}$  intrographisch : Zietgerade into maximale  $x$  were (and immediatelly contently),<br>oben einzeichnen, Maximalstelle(n) (x<sub>0</sub>, y<sub>0</sub>) markieren, Maximalstelle (x<sub>0</sub>, y<sub>0</sub>) und halbgraphisch" : Zielgerade mit maximalem z-Wert (und mindestens eine weitere) Maximalwert  $z_0$  rechnerisch bestimmen.

#### Ergebniskontrolle

Zielgeradenschar in  $(x, y)$ -Koordinaten:  $y = \frac{1}{4}$  $\frac{1}{4}z + \frac{3}{4}$  $\frac{3}{4}x$ . Der Koeffizient von z (bzw. der Koeffizient von y in der Zielfunktion) ist positiv, also bedeutet Maximierung von z eine parallele Verschiebung nach oben:

Maximalstelle:  $x_0 = 5$ ,  $y_0 = 6$  und Maximalwert:  $z_0 = 9$ .

 $(x_0, y_0)$  ergibt sich aus dem Schnittpunkt der (nach y aufgelösten) Beschränkungslinien (1)  $y = 1 + x$  und (2)  $y = 16 - 2x$ 

z.B. so:  $1 + x = y = 16 - 2x$ , also  $3x = 15$ , d.h.  $x_0 = 5$  und  $y_0 = 1 + x_0 = 6$ , und damit  $z_0 = -3 x_0 + 4 y_0 = 9$ .

[3] (c) Maximieren Sie bezüglich dieser Lösungsmenge L die Zielfunktion  $z = x^3 \cdot y$  $z$ -Wert hervorheben, Maximalstelle  $(x_0, y_0)$  markieren, Maximalstelle  $(x_0, y_0)$  und "halbgraphisch" : Relevante Beschränkung und relevante Kurve zum maximalen Maximalwert  $z_0$  rechnerisch bestimmen.

Bitte übertragen Sie die Lösungsmenge  $L$  aus (a) korrekt in das folgende Diagramm.

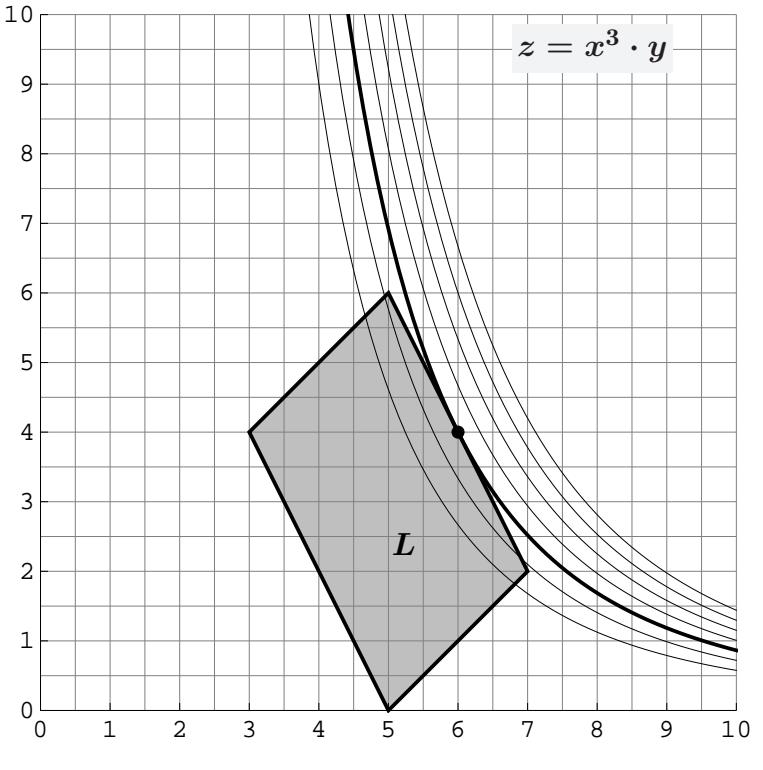

(Ersatzvorlage: Anhangseite 1)

### Ergebniskontrolle

Maximalstelle:  $x_0 = 6$ ,  $y_0 = 4$  und Maximalwert:  $z_0 = 6^3 \cdot 4 = 864$ .

 $(x_0, y_0)$  ergibt sich z.B. aus dem Einsetzen der (optisch erkannten) relevanten Beschränkungsgerade (2)  $y = 16 - 2x$  in die Zielfunktion:

$$
z = f(x) = x^{3}(16 - 2x) = 16 \cdot x^{3} - 2 \cdot x^{4}
$$
mit der Ableitung  

$$
f'(x) = 48 x^{2} - 8 x^{3} \qquad (x > 0)
$$

 $f'(x) = 0$  liefert  $48x^2 = 8x^3$ . Da  $x \neq 0$ , folgt  $x = 6$ . Also ist die Maximalstelle  $(x_0, y_0)$ mit  $x_0 = 6$  und  $y_0 \stackrel{(2)}{=} 16 - 2x_0 = 4$  [offensichtlich  $(6, 4) \in$  Lösungsmenge des LUGS] und damit  $z_0 = x_0^3 \cdot y_0 = 6^3 \cdot 4 = 216 \cdot 4 = 864.$ 

[Hinweis, auch im Hinblick auf Mathe 2: Hier wird das allgemeine Ergebnis verwendet, dass bei diesem Typ Zielfunktion Nullsetzen der ersten Ableitung nur Kandidaten für Maxima liefern kann (niemals Minima).]

Aufgabe 2 Bei weiterem Platzbedarf: Anhang verwenden und dann bitte auch darauf hinweisen

- [6] Berechnen Sie die folgenden Grenzwerte:
	- (a)  $\lim_{n\to\infty}$  $5 \cdot n^3 - 3 \cdot n^4$  $4 \cdot n^3 - 2 \cdot n^4$  $=$  ? (b)  $\lim_{n\to\infty}\sum_{k}^{n}$  $\frac{n}{k=2}$  12 ·  $\left(-\frac{1}{3}\right)$ 3  $(k)$ <sup>k</sup> = ? (c)  $\sum_{n=1}^{\infty}$  $\left(\frac{1}{1}\right)$  $1 + x$  $\big)^i$  $\label{thm:inter} \emph{Untere Summengrenzen beachtet? }$

Ergebniskontrolle

 $i=1$ 

- (a)  $\frac{3}{2}$ 2
- (**b**)  $12 \cdot (-\frac{1}{2})$ 3  $)^2 \cdot \frac{1}{1}$  $1 - (-\frac{1}{3})$  $\frac{1}{3})$  $= 12 \cdot \frac{1}{6}$ 9  $\frac{3}{4}$ 4  $= 1$ .
- (c) Da  $0 < x$  ist  $0 < \frac{1}{1+x} < 1$ , also erfüllt  $q := \frac{1}{1+x}$  die Konvergenzbedingung  $|q| < 1$ . Somit ist  $\sum_{n=1}^{\infty}$  $i=1$  $\left(\frac{1}{1}\right)$  $1 + x$  $i =$ 1  $\overline{1+x}$  $1 - \frac{1}{1+}$  $\overline{1+x}$ = 1  $1 + x - 1$ = 1  $\boldsymbol{x}$ .
- [4] Eine endliche Folge von monatlichen Zahlungen  $a_i$ ,  $i = 1, \ldots, n$ , die um den konstanten Geldbetrag d zunehmen, soll sich in n Monaten zu einem Wert  $s_n$  aufsummieren.
	- (a) Wie errechnen sich die *n*-te Zahlung  $a_n$  und die Summe  $s_n$  aus  $d$ , n und dem Anfangswert  $a_1$ ?
	- (b)  $d = 2$  und  $n = 20$  werden festgelegt. Welchen Wert muss die erste Zahlung  $a_1$ haben, damit das Summenziel  $s_{20} = 400$  mit der letzten Zahlung  $a_{20}$  genau erreicht wird? Und wie hoch ist dann diese letzte Zahlung  $a_{20}$ ?

- (a)  $a_n = a_1 + (n-1) \cdot d$  [arithm. Folge] und  $s_n = n \cdot a_1 + \frac{n(n-1)}{2}$  $\frac{1}{2}$   $\cdot d$  [arithm. Summe]
- (**b**)  $d = 2, n = 20, s_{20} = 400 \Rightarrow 400 = 20 \cdot a_1 + \frac{20 \cdot 19}{2}$  $\frac{3.19}{2} \cdot 2 \Rightarrow 400 - 380 = 20 \cdot a_1 \Rightarrow a_1 = 1.$ Damit ist  $a_{20} = 1 + (20 - 1) \cdot 2 = 39$ .

[4] Führen Sie die folgenden Matrixoperationen aus. Hierbei ist ${\bf E}$ die 3 $\times$ 3-Einheitsmatrix

and 
$$
A = \begin{pmatrix} 0 & 1 & 1 \\ 0 & 1 & 0 \\ 1 & 1 & 0 \end{pmatrix}_{3\times 3}
$$
;  $B = \begin{pmatrix} -1 \\ 2 \\ -1 \end{pmatrix}_{3\times 1}$ ;  $C = \begin{pmatrix} 3 & 0 & 4 & 0 \\ 0 & 3 & 0 & 4 \end{pmatrix}_{2\times 4}$   
\n(a)  $(\mathbf{E} + A) \cdot B$   
\n(b)  $C \cdot C^T$ 

(a) 
$$
E + A = \begin{pmatrix} 1 & 1 & 1 \\ 0 & 2 & 0 \\ 1 & 1 & 1 \end{pmatrix}_{3\times 3}
$$
;  $(E + A)_{3\times 3} \cdot B_{3\times 1} = \begin{pmatrix} 0 \\ 4 \\ 0 \end{pmatrix}_{3\times 1}$   
\n(b)  $\begin{pmatrix} 3 & 0 & 4 & 0 \\ 0 & 3 & 0 & 4 \end{pmatrix}_{2\times 4} \cdot \begin{pmatrix} 3 & 0 \\ 0 & 3 \\ 4 & 0 \\ 0 & 4 \end{pmatrix}_{4\times 2} = \begin{pmatrix} 25 & 0 \\ 0 & 25 \end{pmatrix}_{2\times 2}$ 

[4] Bei einem zweistufigen Produktionsprozess sind die beiden folgenden (einstufigen) Bedarfstabellen  $M_{RZ}$  und  $M_{ZE}$  gegeben:

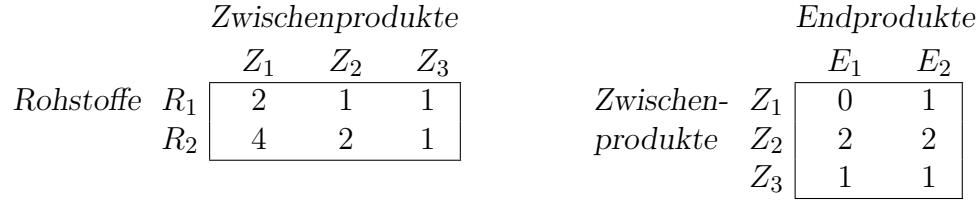

Rohstoffpreise  $r = (r_1 \quad r_2) = (5 \quad 1).$ 

- (a) Berechnen Sie  $M_{RE}$ , die Bedarfstabelle der Gesamtverarbeitung.
- (b) Welcher Rohstoffbedarf  $R =$  $R_1$  $R_2$  $\setminus$ entsteht bei der Endproduktion  $E =$  $\sqrt{9}$ 5  $\setminus$ ? Und welche Rohstoffkosten entstehen hierbei?

Endprodukte

(a) 
$$
M_{RE} = M_{RZ} \cdot M_{ZE} = \begin{pmatrix} 3 & 5 \\ 5 & 9 \end{pmatrix}
$$
 bzw. Robstoffe  $R_1 \begin{bmatrix} E_1 & E_2 \\ 3 & 5 \\ R_2 & 5 & 9 \end{bmatrix}$ 

**(b)** 
$$
R = M_{RE} \cdot E = \begin{pmatrix} 52 \\ 90 \end{pmatrix}
$$
, Rohstoffkosten =  $r \cdot R = (5 \quad 1) \cdot \begin{pmatrix} 52 \\ 90 \end{pmatrix} = 350$ .

- [5] Voraussetzung: Jährliche Verzinsung (Zinseszins), ein Anfangswert  $K_0 > 0$  und ein Zielwert  $K_x$ , der um 44% über dem Anfangswert liegen soll.
	- (a) Gegeben: Laufzeit  $n = 2$  (d.h.  $K_x = K_2$ ). Erforderliche Rendite  $i = p\% = ?$
	- (b) Gegeben:  $i = 4\%$ . Erforderliche Laufzeit  $n = ?$ (d.h. mit der *n*-ten Verzinsung soll  $K_n$  erstmals die Bedingung  $K_n \ge K_x$  erfüllen)

Hilfswerte: ln 0.04 ≈ −3.219, ln 0.44 ≈ −0.821, ln 1.04 ≈ 0.039, ln 1.44 ≈ 0.365.

Ergebniskontrolle  $K_x = 1.44 \cdot K_0$ .

(a)  $1.44 \cdot K_0 = K_0 \cdot (1 + \mathfrak{i})^2 \Leftrightarrow 1 + \mathfrak{i} = 1.44^{1/2} = 1.2 \Leftrightarrow \mathfrak{i} = 0.2 = 20\%$ .

**(b)** 
$$
K_x = K_0 \cdot (1.04)^x \Leftrightarrow x = \frac{\ln(K_x/K_0)}{\ln(1.04)} = \frac{\ln(1.44)}{\ln(1.04)} \approx \frac{0.365}{0.039} = 10 - \frac{25}{39}; n = \lceil x \rceil = 10.
$$

### Aufgabe 7 Bei weiterem Platzbedarf: Anhang verwenden und dann bitte auch darauf hinweisen

[4] Bestimmen Sie die  $x$ -Lösungsmenge der Ungleichung

$$
\frac{4}{3 + e^{2 - |x|}} \le 1.
$$

Ergebniskontrolle  $L = \{x \in \mathbb{R} : -2 \leq x \leq 2\}$ , denn 4  $\frac{4}{3+e^{2-|x|}} \leq 1 \Leftrightarrow 4 \leq 3+e^{2-|x|}$  [weil  $3+e^z > 0$  für jedes  $z \in \mathbb{R}$ ]  $\Leftrightarrow$  1  $\leq e^{2-|x|}$  $\Leftrightarrow$  ln 1  $\leq$  2 – |x| [weil  $e^z$  und ln z strikt monoton wachsen]  $\Leftrightarrow$   $|x| \leq 2$  [weil  $\ln 1 = 0$ ]  $\Leftrightarrow -2 \leq x \leq 2.$  Andere Ergebnisdarstellung:  $L = [-2, 2]$ 

[5] Bestimmen Sie die Lösungsmengen der beiden folgenden linearen Gleichungssysteme simultan mit Hilfe des Gauß-(Jordan-)Algorithmus (tabellarisch, mit irgendeinem nachvollziehbaren Protokoll der Lösungsschritte).

[Geprüft wird, an einem einfachen Beispiel, die Beherrschung der Methode — eine auf anderem (unsystematischen) Weg gefundene Lösung bleibt unbewertet.]

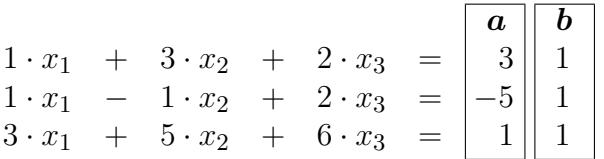

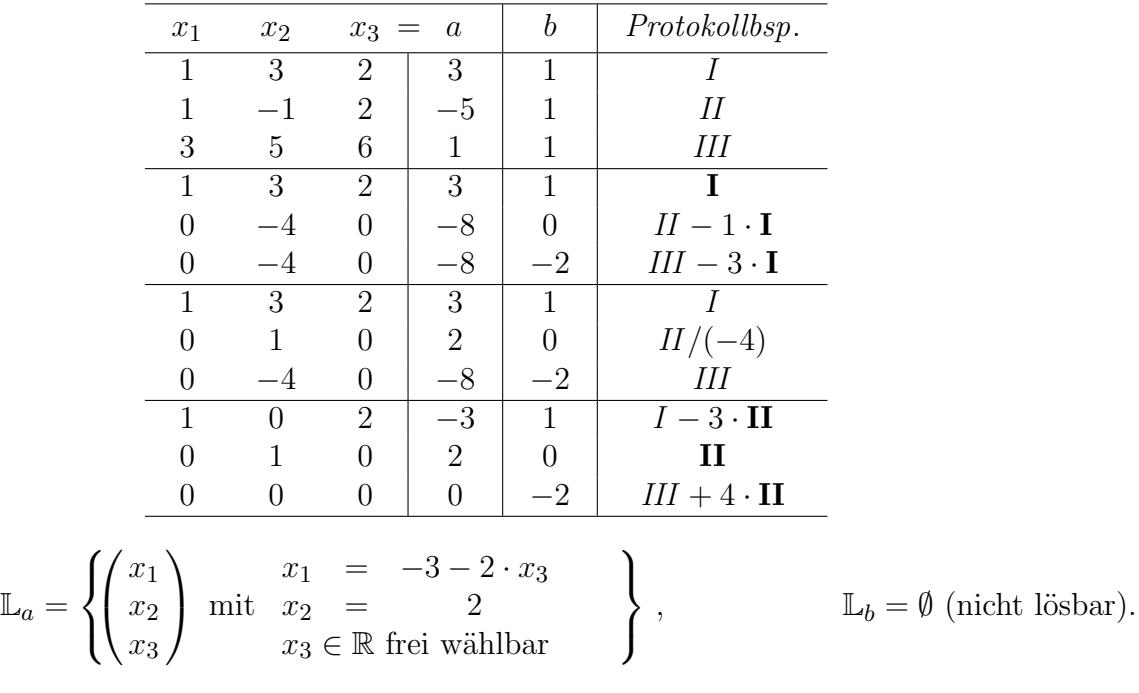

## Aufgabe 9 Bei weiterem Platzbedarf: Anhang verwenden und dann bitte auch darauf hinweisen

[8] Gegeben ist die Matrixgleichung  $A \cdot X \cdot A = B$ . Hierbei sind  $X$  unbekannt und  $A =$  $\sqrt{ }$  $\mathcal{L}$  $1 -2 -5$ 0 1 2  $-1$   $-1$  0  $\setminus$  $\int$  und  $B =$  $\sqrt{ }$  $\overline{1}$ 1 1 1 1 1 1 1 1 1  $\setminus$  $\cdot$ 

Bestimmen Sie mit Hilfe des Gauß-(Jordan-)Algorithmus die Inverse von A und dann die Lösung für  $X$ .

[Hinweis: Dies ist die angekündigte Aufgabe mit einem weniger geübten Aufgabenteil]

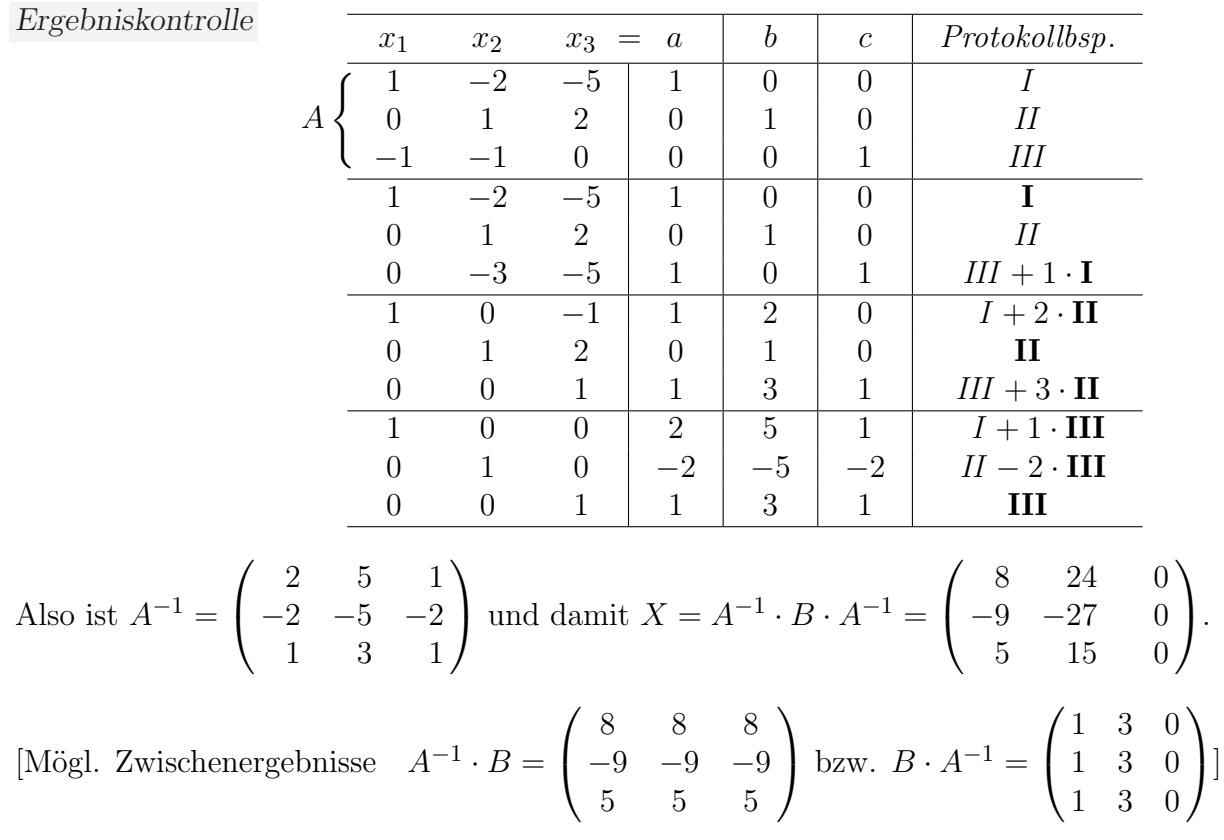